**JAF Cupidus** Designed by: Tim Ahrens & Shoko Mugikura Published in: 2022 Available as: OpenType, webfonts & appfonts Family: 10 weights & italics

## **Coqueiro** Kapusta kiszona Olivenöl **Dried mushrooms 2 onions, finely chopped**

#### page **2** of 11 WWW. JUSTANOTHERFOUNDRY.COM

**JAF DOMUS**

## The Quick Brown Fox Jumps Over The Lazy Dog. Paris 2024 Olympics

**JAF CUPIDUS**

## The Quick Brown Fox Jumps Over The Lazy Dog. Paris 2024 Olympics

Tokyo 21 Tokyo 21

**JAF CUPIDUS**

**JAF DOMUS**

#### **JAF Cupidus: design concept**

text face that that can be set at tight line spacing.

The distinct feature of JAF Cupidus is its extremely high x-height. In our earlier rounded sans JAF Domus, we made the counter spaces as even as possible, to give the typeface a calm and spatially generous impression. In Cupidus, we extended this concept of "equalising the space" to vertical directions, which reduces the hierarchy between upper and lowercase letters. Although we originally aimed for a display face, we soon realised that despite its extreme design, Cupidus can work very well in text sizes. This lead us to create Cupidus Text, which is adjusted for continuous reading: looser letter and word spacing, and a somewhat reduced x-height. This makes for a surprisingly inconspicuous

**ULTRALIGHT** 

Blóðberg

**EXTRALIGHT** 

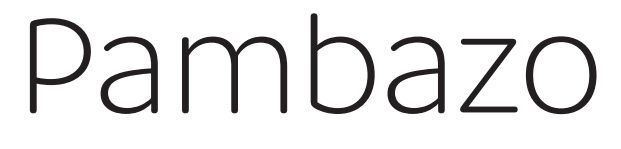

**LIGHT** 

Tiramisù

**REGULAR** 

## Flatbrød

**SEMIBOLD** 

**Racuchy**

**Laobing**

**Molotof** 

**BOLD** 

**EXTRABOLD** 

**ULTRABOLD** 

**Crumpet**

**BOLD ITALIC**  *Filmjörk* 

*Omochi*

*Broeder* 

**EXTRABOLD ITALIC** 

**SEMIBOLD ITALIC** 

**REGULAR ITALIC** 

**ULTRALIGHT ITALIC** 

**EXTRALIGHT ITALIC** 

**LIGHT ITALIC** 

*Spinach* 

*Hornazo* 

*Laobing* 

*Weißbier* 

**ULTRABOLD ITALIC** 

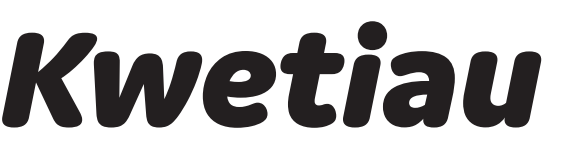

**EXTRALIGHT 36PT**

### El cultivo del azafrán parece haberse extendido del Oriente al Occidente.

**LIGHT 38PT**

### Der Gehalt an ätherischem Öl der Muskatnüsse liegt zwischen 5 und 13 Prozent.

**SEMIBOLD 40PT**

## **Anise is sweet and very aromatic, distinguished by its characteristic flavour.**

**EXTRABOLD 42PT**

## **Le romarin est parfois utilisé en infusion pour parfumer des desserts.**

**EXTRALIGHT ITALIC 36PT**

### *El cultivo del azafrán parece haberse extendido del Oriente al Occidente.*

**LIGHT ITALIC 38PT**

### *Der Gehalt an ätherischem Öl der Muskatnüsse liegt zwischen 5 und 13 Prozent.*

**SEMIBOLD ITALIC 40PT**

## *Anise is sweet and very aromatic, distinguished by its characteristic flavour.*

**EXTRABOLD ITALIC 42PT**

## *Le romarin est parfois utilisé en infusion pour parfumer des desserts.*

#### **JAF Cupidus**

**EXTRALIGHT 96PT**

# Gnocchi di semolino alla romana

**EXTRABOLD 100PT**

## **How to cook udon noodles?**

#### **JAF Cupidus**

**ULTRALIGHT 200PT**

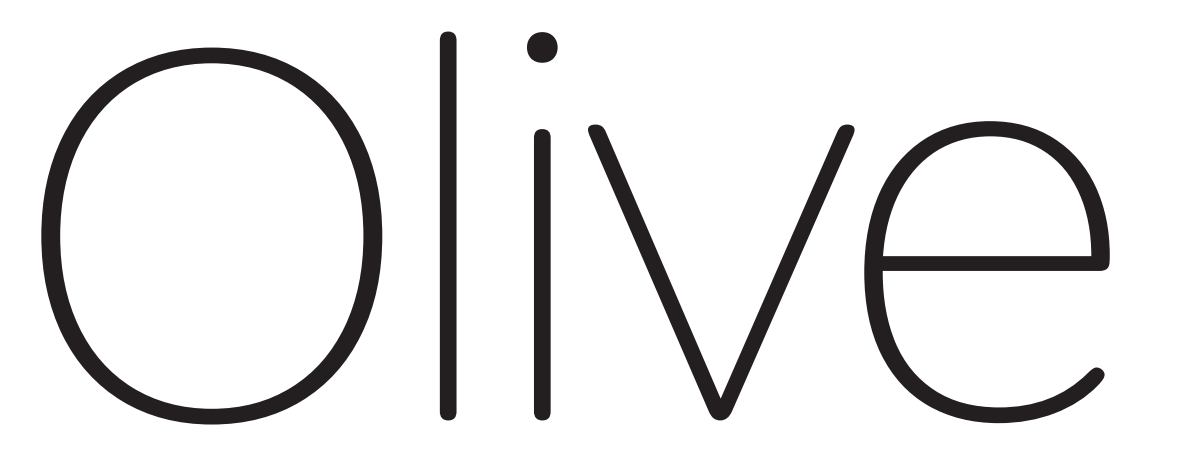

**SEMIBOLD 230 PT**

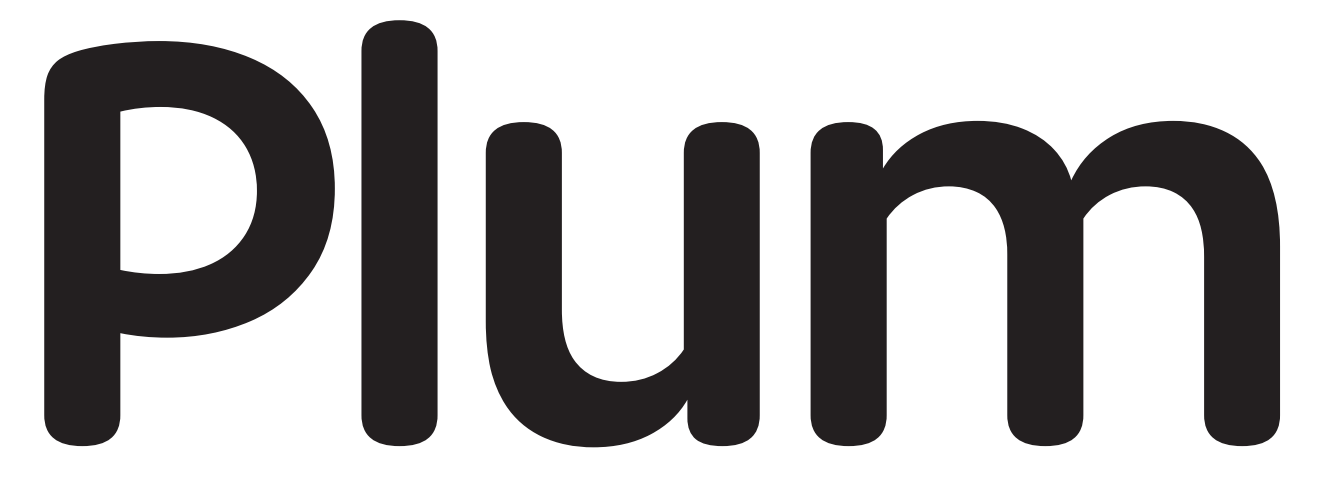

# **ULTRABOLD 230 PT Milk**

#### **JAF Cupidus: Text styles**

Cupidus Text has a somewhat reduced x-height (see **1** below) and more generous letter and word spacing (see **2**). These are the optimisations for continuous reading in small sizes. There are four Cupidus Text styles available: Text, Text Italic, Text Bold and Text Bold Italic (see **3**).

#### **1. adjusted x-height**

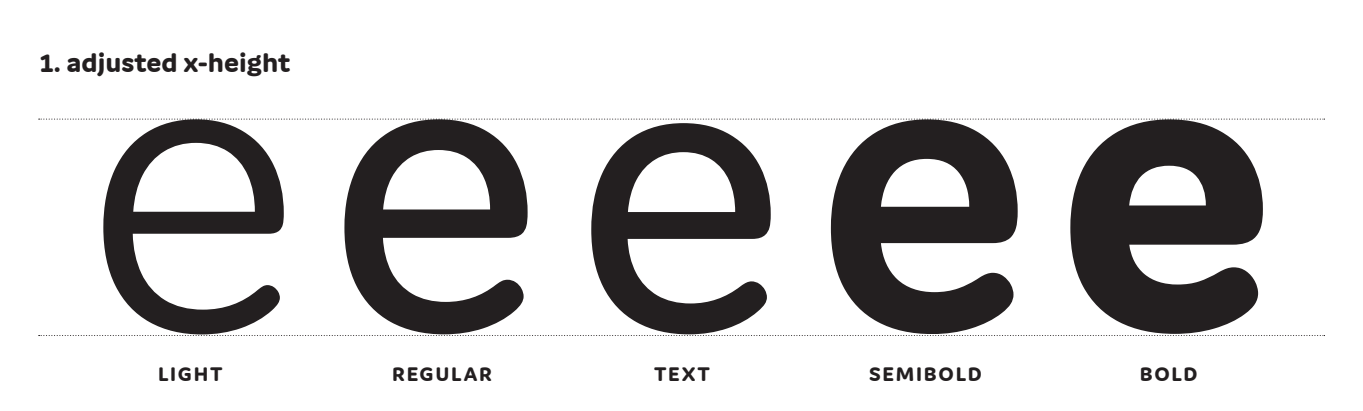

#### **2. adjusted letter and word spacing**

## Melonpan is a bun originating

Regular weight in grey and Text in black to show the difference

#### **3. Cupidus Text styles**

#### **TEXT 10 PT**

De geschiedenis van het brood gaat terug tot ongeveer 30.000 jaar geleden. Brood zou zijn ontstaan toen voor het eerst graankorrels werden gekneusd met een steen en gemengd met water, zodat er een soort pap ontstond. Deze pap werd

#### **TEXT BOLD 12 PT**

**Bread is the staple food of the Middle East, Central Asia, North Africa, Europe, and in European-derived cultures such as those in the Americas, Australia, and** 

#### **TEXT ITALIC 10 PT**

*Il pane è un prodotto alimentare ottenuto dalla fermentazione, dalla formatura a cui segue una lievitazione, e successiva cottura in forno di un impasto a base di farina, cereali e acqua, confezionato con diverse modalità, arricchito e* 

#### **TEXT BOLD ITALIC 12 PT**

*Pour les Romains aussi, le pain est, avec la bouillie de céréales, l'aliment de base. Ils reprennent le mode de fabrication grec à base de levure provenant de moût* 

#### **JAF Cupidus: glyph set**

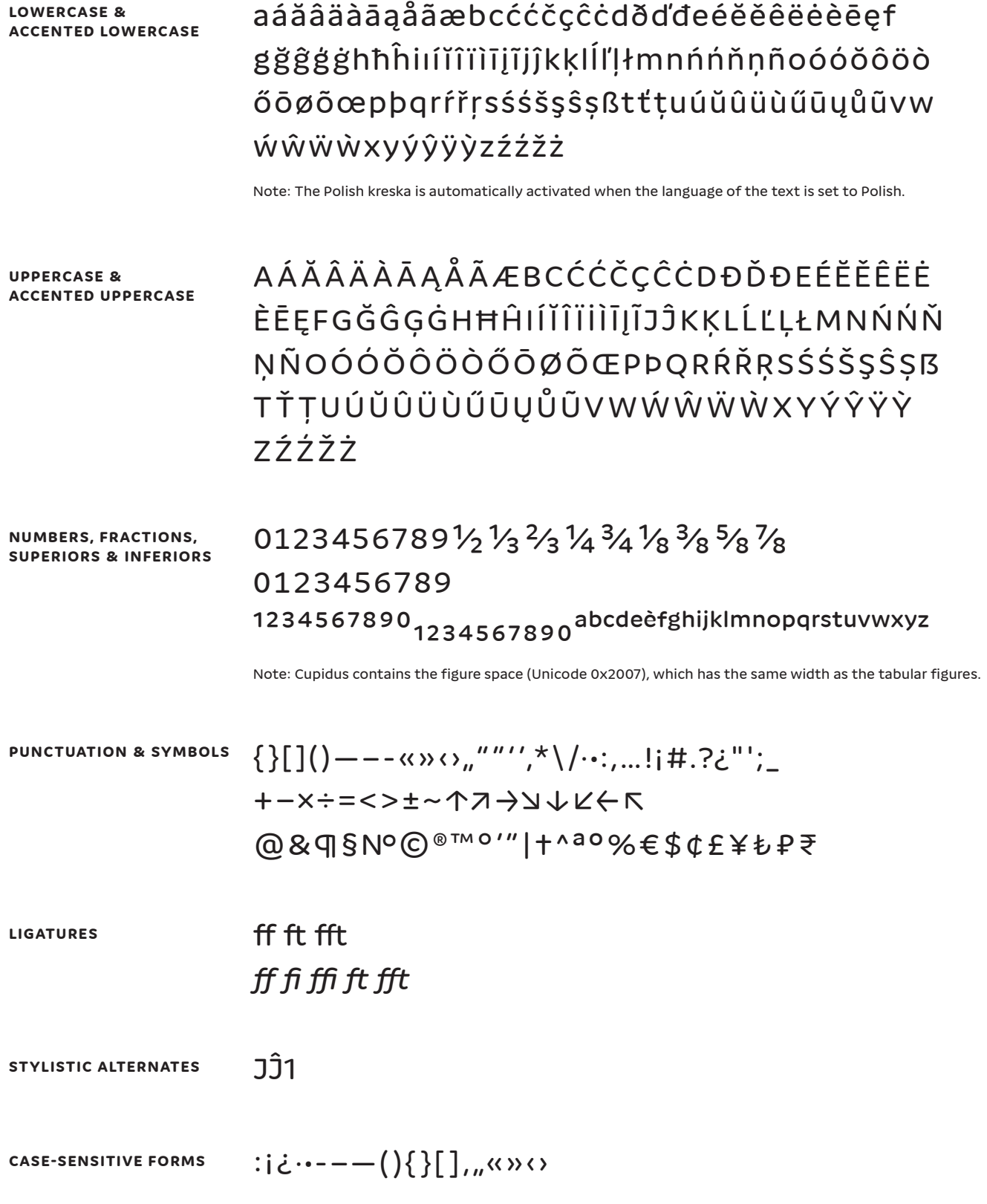

#### **JAF Cupidus: how to use the OpenType features**

#### **CASE-SENSITIVE FORMS**

#### **InDesign, Photoshop, Illustrator**

Character palette menu → All Caps *Note: Changing the text to uppercase does not have the same effect. This feature is only activated by "All Caps".*

#### **TextEdit, Pages, Numbers, Keynote**

Fonts palette → Typography palette → Case-Sensitive Layout → Capital Forms

#### **Word**

Not supported by MS Word as of writing

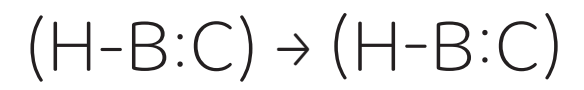

Applies to: :i¿-----(){}[]<sub>"</sub>«»o

#### **CONTEXTUAL ALTERNATES**

#### **InDesign**

Character palette menu → OpenType → Contextual alternates *Note: Activating ligatures automatically activates contextual alternates.*

#### **Illustrator**

OpenType palette → Contextual alternates

#### **TextEdit, Pages, Numbers, Keynote**

Fonts palette → Typography palette → Contextual alternates

#### **Word**

Font → Advanced → Use contextual alternates

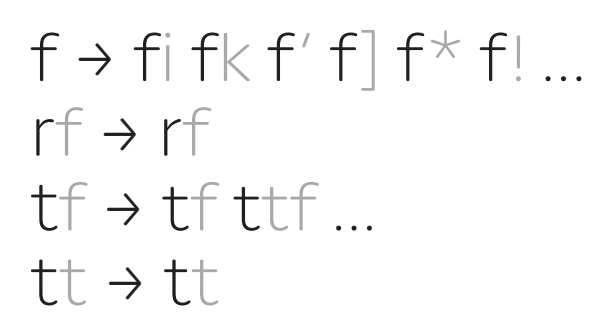

Applies to: f r t

#### **STANDARD LIGATURES**

**InDesign, Photoshop, Illustrator**  Character palette menu → Ligatures

**TextEdit, Pages, Numbers, Keynote**  Text palette → Advanced options → Ligatures

**Word** 

Font → Advanced → Ligatures

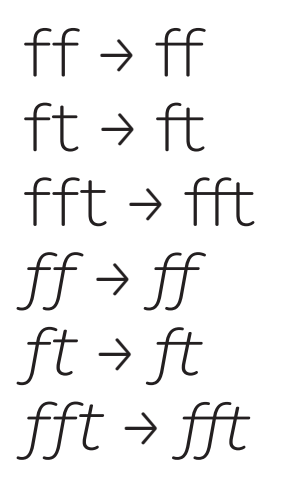

Applies to: ff, ft, fft

#### **DISCRETIONARY LIGATURES**

#### **InDesign, Photoshop, Illustrator**  Character palette menu → OpenType

→ Discretionary Ligatures

**TextEdit, Pages, Numbers, Keynote**  Text palette → Advanced options → Ligatures → Use all

**Word**  Font → Advanced → Ligatures

*fi* <sup>→</sup> *fi ffi* <sup>→</sup> *ffi*

Applies to: fi, ffi (italics)

#### **JAF Cupidus: how to use the OpenType features**

#### **ST YLISTIC ALTERNATES**

**InDesign, Photoshop, Illustrator**  Character palette menu → OpenType → Stylistic Sets

**TextEdit, Pages, Numbers, Keynote**  Fonts palette → Typography palette → Alternative Stylistic Sets

**Word**  Font → Advanced → Stylistic Sets

**STYLISTIC SET 1** 

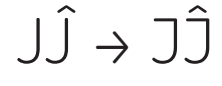

#### **STYLISTIC SET 2**

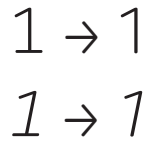

#### **TABULAR FIGURES**

#### **InDesign**

Character palette menu  $\rightarrow$  OpenType  $\rightarrow$  Tabular Lining or Tabular Oldstyle

**Illustrator**

OpenType palette → Figure: Tabular Lining or Tabular Oldstyle

#### **Word**

Font palette → Advanced → Number spacing: Tabular

#### **TextEdit, Pages, Numbers, Keynote**

Fonts palette → Typography palette → Number Spacing → Monospaced Numbers

#### $128 \rightarrow 128$

#### Applies to: 0123456789

*Note: The figure space can be entered as Unicode U+2007 or via "Insert White Space* → *Figure Space" in InDesign.*

#### **SUPERIOR**

#### **InDesign**

Character palette menu → OpenType → Superscript/Superior

#### **Illustrator**

OpenType palette → Position: Superscript/Superior *Note: In InDesign and Illustrator, applying "Superscript/Subscript" from the Character palette menu does not create true superscript/ subscript characters.*

#### **TextEdit, Pages, Numbers, Keynote**

Fonts palette → Typography palette → Vertical Position → Superiors/Superscripts

*Note: In Pages, Numbers and Keynote, applying "Superscript/ Subscript" from the Text palette does not create true superscript/ subscript characters.*

#### $23abc \rightarrow$  123abc

Applies to: abcdeèfghijklmnopqrstuvwxyz 1234567890 (uprights); ao1234 (italics)

#### **INFERIOR**

#### **InDesign**

Character palette menu → OpenType → Subscript/Inferior

#### **Illustrator**

OpenType palette → Position: Subscript/Inferior

#### **TextEdit, Pages, Numbers, Keynote**

Fonts palette → Typography palette → Vertical Position → Subscript/Inferior

#### $123 \rightarrow 123$

Applies to: 1234567890 (uprights); 12348 (italics)

#### **FRACTIONS**

**InDesign**  Character palette menu → OpenType → Fractions

**Illustrator**  OpenType palette → Fractions

#### **TextEdit, Pages, Numbers, Keynote**

Fonts palette → Typography palette → Contextual Fractional Forms

**Word** creates real fractions as you type them, not on an OpenType basis

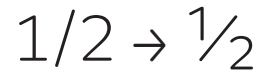

Applies to: 1/8, 1/4, 3/8, 1/2, 5/8, 3/4, 7/8, 1/3, 2/3 (uprights) 1/8, 1/4, 1/2, 3/4, 1/3, 2/3 (italics)